## **GRADE AND CREDIT CONVERSION – MSU Office of Study Abroad**

## **PROGRAM: La Trobe University- Melbourne, Australia**

(Exchange and direct enrollment Program) FS, SS or AY

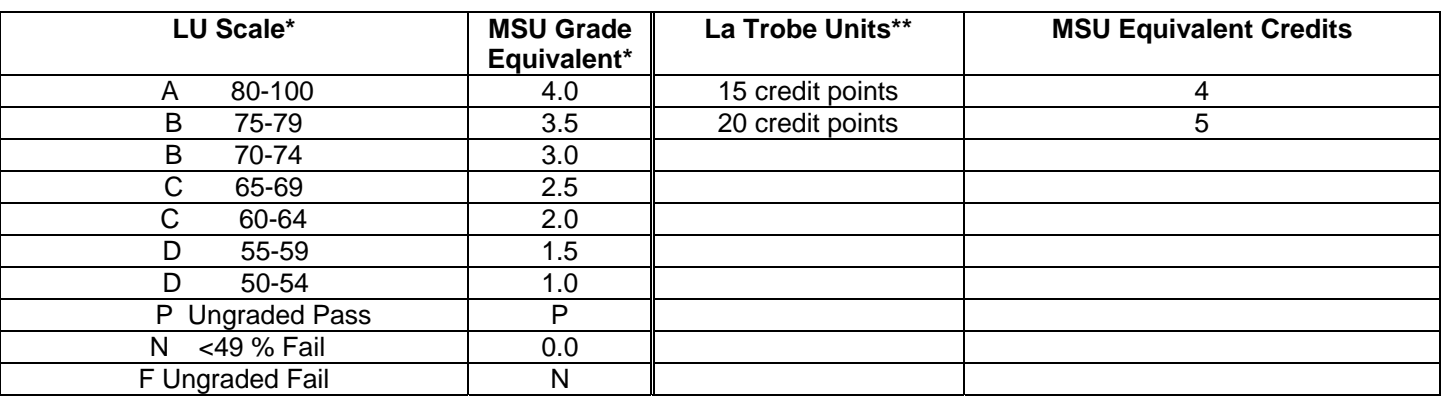

## **SPONSOR: College of Social Science**

La Trobe University has seven campuses in Victoria, in the south-east of Australia. Each campus is set in a unique environment with a diverse and dynamic atmosphere. Choose from a wide range of courses and live in a campus environment that inspires achievement.

**Other academic information:** Students studying at LU must enroll in a minimum of equivalent of 12 MSU credits (45 LU units) and a maximum of 16 MSU credits (60 LU credits). 15 credit points = 4 semester credits, 20 credit points = 5 semester credits. Total

LU offers a wide range of subjects and will enroll in courses with both international and Australian students. Courses or classes are called "subjects" at LU and most are valued at 15 or 20 units. Like other Australian universities, LU is a three year institution. Courses are 1, 2 or 3, each respectively equivalent to 200, 300 or 400 level courses at MSU. Some courses contain a field trip component, which is noted in the course description. Additional fees for the field trips apply.

CALENDAR: Semester I runs from February until June, Semester II runs from July until November LANGUAGE: English

*Useful Web Sites:* 

**Study Abroad at LaTrobe University** 

http://www.latrobe.edu.au/international/edabroad/exchange/coming

**http://www.latrobe.edu.au/policy/documents/assessment-grades-and-administrative-codes-schedule.pdf**

**http://www.latrobe.edu.au/handbook/2013/undergraduate/humanities/disciplines/index.htm**

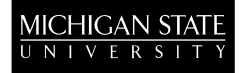